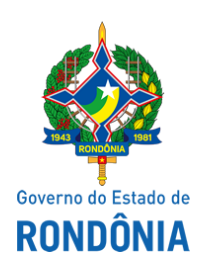

Superintendência Estadual de Compras e Licitações - SUPEL

## AVISO

## SUSPENSÃO DE LICITAÇÃO

PREGÃO ELETRÔNICO Nº: 522/2020/SUPEL/RO

PROCESSO ADMINISTRATIVO Nº 0036.319115/2019‐86

ÓRGÃO INTERESSADO: Secretaria de Saúde do Estado ‐ SESAU/RO

OBJETO: Registro de Preços visando à futura, eventual e parcelada aquisição de materiais de consumo (Materiais Médicos Hospitalares/Penso ‐ Cânula de Guedel, Cânula Endotraqueal, Cânula Nasal, Cânula de Traqueostomia e outros).

A Superintendência Estadual de Licitações – SUPEL/RO, torna público aos interessados e em especial às empresas que retiraram o Edital da licitação em epígrafe, que o certame licitatório está SUSPENSO "SINE DIE", em detrimento da necessidade de análise de pedidos de esclarecimento, enviados à SESAU-CAFIINP via sistema eletrônico/SEI, para resposta. Assim que as respostas forem disponibilizadas, serão publicadas e fixaremos nova data e horário para a sessão inaugural do certame licitatório. Publique‐se no sistema Compras Governamentais e nos e meios legais.

Porto Velho, 04 de dezembro de 2020.

## FABÍOLA MENEGASSO DIAS

Pregoeira ‐ Equipe DELTA SUPEL/RO ‐ Mat. 300148746

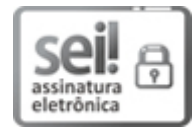

Documento assinado eletronicamente por Fabíola Menegasso Dias, Pregoeiro(a), em 04/12/2020, às 14:47, conforme horário oficial de Brasília, com fundamento no artigo 18 caput e seus §§ 1º e 2º, do [Decreto](http://www.diof.ro.gov.br/data/uploads/2017/04/Doe-05_04_2017.pdf) nº 21.794, de 5 Abril de 2017.

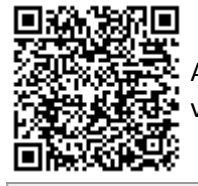

A autenticidade deste documento pode ser conferida no site [portal](http://sei.sistemas.ro.gov.br/sei/controlador_externo.php?acao=documento_conferir&id_orgao_acesso_externo=0) do SEI, informando o código verificador 0015065736 e o código CRC 27CD6BD0.

Referência: Caso responda este(a) Aviso, indicar expressamente o Processo nº 0036.319115/2019-86 SEI nº 0015065736